# CE-SEITE www.dphj.de

#### **Landesring-Mitgliederverwaltungen**

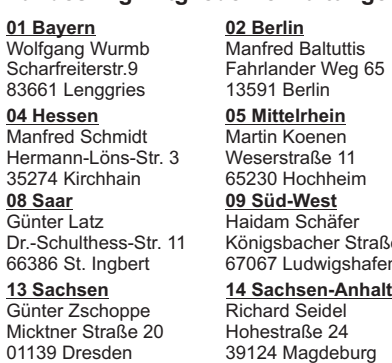

 Christoph PrieweKieler Str. 10B 21465 Reinbek **06 Niedersachsen-Bremen**Rainer Kloth Im Wellenfeld 1231226 Peine **11 Thüringen**Königsbacher Straße 41 Marienstraße 5afen Lutz Opitz 99441 Magdala **15 Mecklenburg-Vorpommern**Jürgen Lange

> Am Wasserturm 219395 Plau am See

**031 Hamburg**

#### **032 Schleswig-Holstein**Marianne KloppFeldstr. 1724598 Boostedt

**07 Nordrhein-Westfalen** Heiner Kühr Auf der Riehe 6 32457 Porta Westfalica**12 Brandenburg**Mirko Löst Wiesenring 2815751 Königs Wusterhausen

### **Redakteure der Regionalseiten**

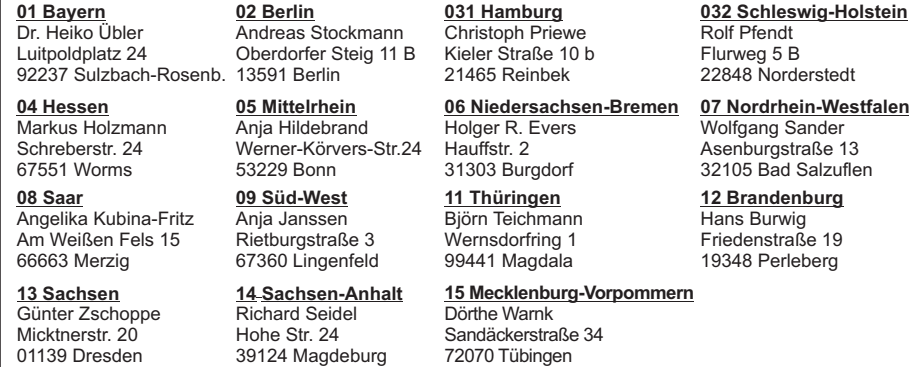

#### **Landesring-Ausstellungswarte**

 Kesselsdorfer Str. 11501169 Dresden

Hauffstr. 231303 Burgdorf

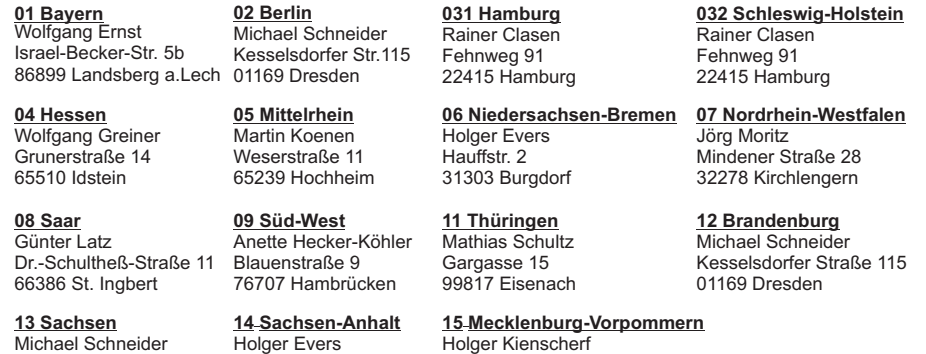

 Otto-Finsch-Straße 1238108 Braunschweig

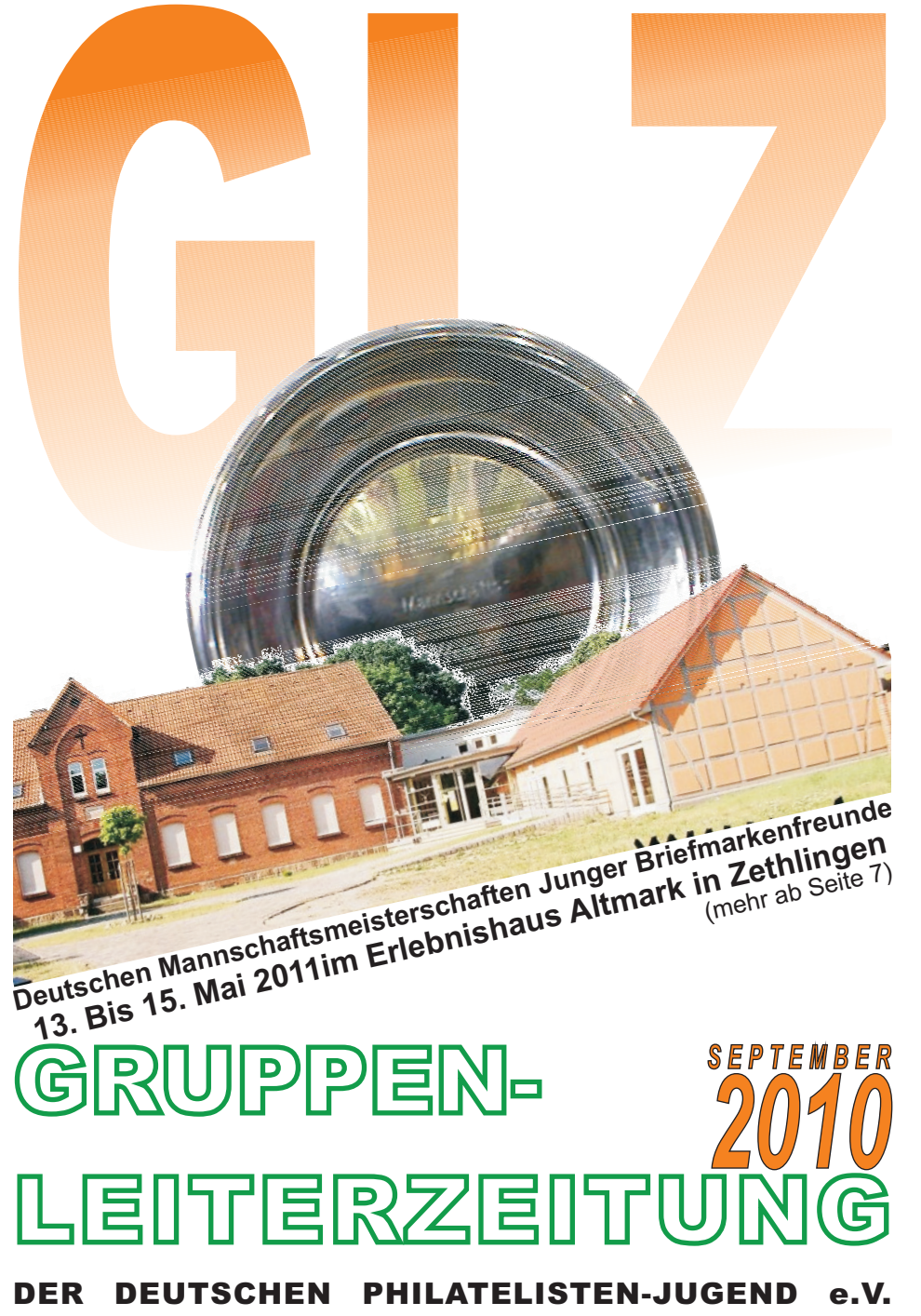

<sup>P</sup> <sup>o</sup> <sup>s</sup> <sup>t</sup> <sup>f</sup> <sup>a</sup> <sup>c</sup> <sup>h</sup> <sup>1</sup> <sup>3</sup> <sup>5</sup> <sup>3</sup> , <sup>5</sup> <sup>2</sup> <sup>5</sup> <sup>0</sup> <sup>3</sup> <sup>G</sup> <sup>e</sup> <sup>i</sup> <sup>l</sup> <sup>e</sup> <sup>n</sup> <sup>k</sup> <sup>i</sup> <sup>r</sup> <sup>c</sup> <sup>h</sup> <sup>e</sup> <sup>n</sup>

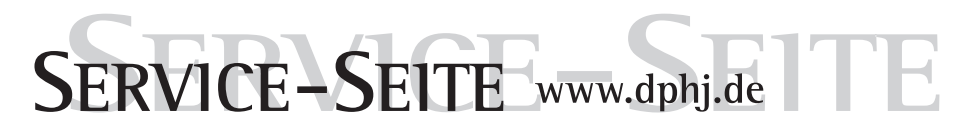

### **Geschäftsstelle: Gaby Lennartz**Ahornweg 48 52511 Geilenkirchen Tel.: 02451-9124468eMail: info@dphj.de

### **Vorsitzender:**

 **Franz-Josef Brand**Postfach 11 61 55204 Ingelheim Tel.: 06132-40495eMail: brand@dphj.de

### **Stellv. Vorsitzende:**

Hauffstr. 2 31303 Burgdorf Tel.: 05136-9721749 eMail: evers@dphj.de**Holger R. Evers**

### **Wolfgang Wurmb**

Scharfreiterstr.9 83661 Lenggries Tel.: 08042-5030962eMail: wurmb@dphj.de

### **DPhJ-FS-ÖA:**

Schreberstr. 24 67551 Worms Tel.: 06241-36641 eMail:holzmann@dphj.de**Markus Holzmann**

### **FS Internet:**

Cheruskerstr. 63 40545 Düsseldorf Tel.: 0211-5590595 eMail: schrop@dphj.de**Heiner Schrop**

### **Schatzmeister: Günter Latz** Dr.-Schulthess-Str. 1166386 St. Ingbert Tel.: 06894-35037eMail: latz@dphj.de

### **Schriftführer:**

Jean-Völker-Str. 3667549 Worms Tel.: 06241-203315 eMail: schmidt@dphj.de**Christian Schmidt**

### **Beisitzer:**

Noldestr. 7 52525 Heinsberg Tel.: 02452-187606 eMail: hennings@dphj.de**Ronny Hennings**

### **Heiner Schrop**

Cheruskerstr. 63 40545 Düsseldorf Tel.: 0211-5590595eMail: schrop@dphj.de

### **FS Redaktion JS:**

Dr.-Schultheß-Str. 11 66386 St. Ingbert Tel.: 06894-35037 E-Mail: latz@dphj.de**Günter Latz**

# **FS GLZ:**

Cheruskerstr. 63 40545 Düsseldorf Tel.: 0211-5590595 eMail: schrop@dphj.de**Heiner Schrop**

#### **Olaf BäldleFS Dokumentation:**

Pfaffenkopfstr. 100 66115 SaarbrückenTel.: 0681-791624eMail: baeldle@dphj.de

### **Mitgliederwerbung:**

Ahornweg 48 52511 Geilenkirchen Tel.: 02451-9124468 eMail: info@dphj.de**Gaby Lennartz**

### **FS Ausstellungswesen:**

Straße der Einheit 53 09423 Gelenau Tel.: 037297-7377 eMail: kolditz@dphj.de**Sven Kolditz**

### **Heinz Wenz**

Henneystr. 35 A 54293 Trier Tel.: 0651-64558eMail: wenz@dphj.de

### **FS Preisrichter:**

Auf der Riehe 6 32457 Porta-WestfalicaTel.: 0571-5090990 E-Mail: kuehr@dphj.de**Heiner Kühr**

### **FS TdJB und**

Am Weißen Fels 1566663 Merzig Tel.:06861-78199 eMail: akf@dphj.de**Angelika Kubina-Fritz Briefmarkenschauen:**

### **II. VORBEREITUNG AUF DAS KLEINE PHILATELISTISCHE DIPLOMBlatt 8**

### **c) gestempelt**

 Diese Erhaltungsart bezeichnet gestempelte Briefmarken. Sie wird einenPunkt in einem Kreis als Symbol abgekürzt.

ൈ $\times$ 

Das Symbol eines schraffierten Kreises steht für eine Gefälligkeitsabstempelung. Wobei man in einem Briefmarkenkatalog hierin der Regel nicht zwischen Briefmarken die echt gelaufen sind und die direkt am Postschalter abgestempelt wurden unterscheidet, sondern beisystematisch gemachten Gefälligkeitsabstempelungen. So zum Beispieldie Briefmarkenserie "Fünf Jahresplan" aus den 50er Jahren der DDR: hier wurden große Bestände gleich abgestempelt gedruckt bzw.nachträglich mit einem Stempel bedruckt und an die Sammler verkauft.Dort wo man dies unterscheiden kann, bedeutet dies wiederum einenerheblichen Abschlag bis hin zur Sammelunwürdigkeit, wobei im genannten Beispiel schon wieder von einigen Sammler zusätzlich auchdie Gefälligkeitsabstempelungen gesammelt werden um diese zubelegen.

Ganz anders sieht es beim Symbol eines Rechteckes, das von zweiDiagonalen durchkreuzt wird, aus. Dieses Steht für "gestempelt" auf Brief, bedeutet, dass die Briefmarke auf einem komplett erhaltenen Briefumschlag vorliegt und erheblich teurer ist, als eine lose gestempelteBriefmarke.

Gibt es die Briefmarke heute nur noch ganz selten auf einem kompletten Brief, kann schon ein Briefausschnitt mit der Marke erheblich sein. Das Symbol dafür ist ein quadratisches Rechteck, das an der rechten undunteren Seite gezackt ist.

# **GLZ***FAQ*

 Fortführung der GLZ-FAQ Liste ausfallen.Aus redaktionellen Gründen muss an dieser Stelle in dieser Ausgabe die

 Vorschläge für die GLZ-FAQ Liste können an schrop@dphj.de gesendetwerden!

# **GLZ - GRUPPENLEITERZEITUNG - IMPRESSUM:**

VisdP: Franz-Josef Brand, 1.Vorsitzender Herausgeber: Deutsche Philatelisten-Jugend e.V. Postfach 13 53, 52503 GeilenkirchenRedaktion: Heiner Schrop Mitarbeiter an der Ausgabe September 2010: Internet: http://glz.dphj.deErscheinungsweise: März - Juni - September - Dezember

### **II. VORBEREITUNG AUF DAS KLEINE PHILATELISTISCHE DIPLOMBlatt 7**

### **4)Erhaltungsarten einer Briefmarke**

Mit "Erhaltungsarten" sind hier nicht der qualitative Zustand einer Briefmarke gemeint, der sollte immer perfekt sein, sondern ihr Vorkommen, unterteilt inpostfrisch, postfrisch mit Falz und gestempelt bzw. gestempelt auf Brief.

### **a) postfrisch**

 Dies bezeichnet eine ungebrauchte Briefmarke im tadellosen Zustand mit vollkommender Gummierung auf der Rückseite, so wie sie von derPost verausgabt wurde, eben "postfrisch". Die Angabe "postfrisch" bezieht sich bei einer ungestempelten Briefmarke immer auch auf dasGummi. Eine Angabe "ungebraucht" besagt nur, dass die Briefmarke ungestempelt ist und ggf. mit beschäftigtem oder fehlendem Gummiminderwertig ist.

Abgekürzt wird die Bezeichnung mit zwei Sternen \*\*

### **b) postfrisch mit Falz**

 Diese Bezeichnung steht für eine ungebrauchte Briefmarke, auf deren Rückseite ein Falz klebt oder Spuren von Falzresten zu finden sind, aber ansonsten sich im tadellosen Zustand befindet. Das Gummi muss also bisauf die Stelle wo der Falz angebracht wurde, komplett in Takt undunbeschädigt sein.

Die ersten Marken wurden in Alben, Heften oder als Tapetenersatz und ähnliches gesammelt und mit Klebstoff befestigt. Im Grunde waren damitdiese Briefmarken nach heutiger Auffassung zerstört. Schon bald fing man an, die Briefmarken mit kleinen meist transparenten mehrfach gefalteten Klebezetteln in den Alben zu sammeln. Bei gestempelten Briefmarken kein Problem, aber bei ungebrauchten Briefmarken wird dadurch das Gummi beschädigt. Noch heute kann man, wenn man das unbedingt will, so sammeln. Und da diese Version des Sammelns so langeund so weit verbreitet war, hat sich neben der Bezeichnung "postfrisch" für ältere Marken "postfrisch mit Falz" ergeben. Wobei die Abwertungen für postfrische Briefmarken mit Falz schon sehr erheblich sind.Abgekürzt wird die Bezeichnung "postfrisch mit Falz" durch einen Stern \*.

# **GLZ***aktuell*

# **NEUES VON www.dphj.de**

### **DPhJ Homepage aufneuem Server**

 Mitte September ist unsere Homepage www.dphj.de umgezogen. Für die Seiten wurde ein neuer Server bereitgestellt, auf dem die Seiten wesentlich schneller generiert werden, nur die Internetverbindung ist nun noch für eventuelle Verzögerungen beim Seitenaufbau verantwortlich.

Das ist auch der Grund dafür, dass zurzeit nach Eingabe von http://www.dphj.de die Adresse http://www.dphj.info erscheint. Die Domain ist zurzeit nur umgeleitet, aber noch nicht mit umgezogen, dass ist erst vorgesehen, wenn auch der neue eMail-Server fertigeingerichtet ist.

Falls also jemand fragen sollte, obwir die Domain-Endung von "de" auf "info" gewechselt hätten, kann man nun eine entsprechende Antwort geben: www.dphj.info gibt es schon fast so lange, wie es die Endung".info" überhaupt gibt. Voraussichtlich bis zum Jahresende ist der komplette Umzug abgeschlossen, dann bleibt die eingegebeneAdresse auch wieder stehen.

## **Die Briefmarkenspielboxiist wieder er ffnet wurdenö**

 Christoph Priewe neuer Redakteurfür das Briefmarkenquiz

 Auf der neuen Homepage gibt es seit Anfang August auch wieder dieRubrik "Briefmarkenspielbox' Bisher erst mit einem Spiel, dem Briefmarkenquiz "Deutschland<br>-Briefmarkengeografie". Es werden

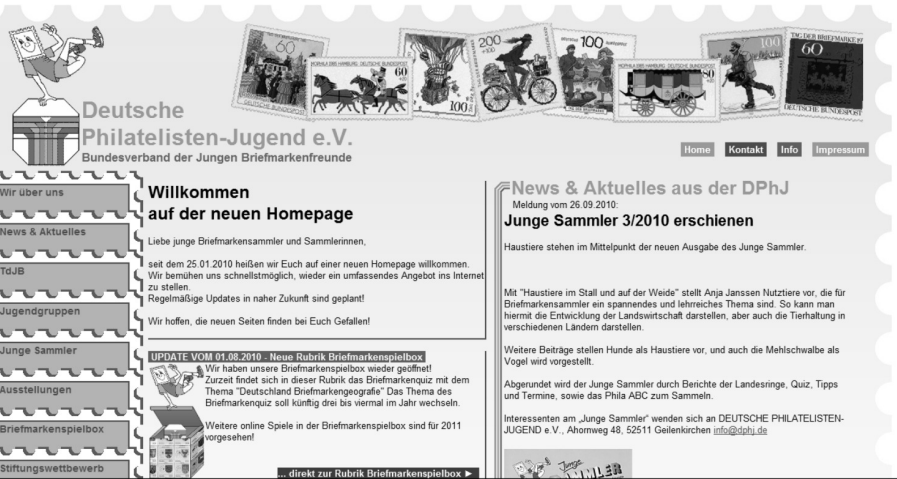

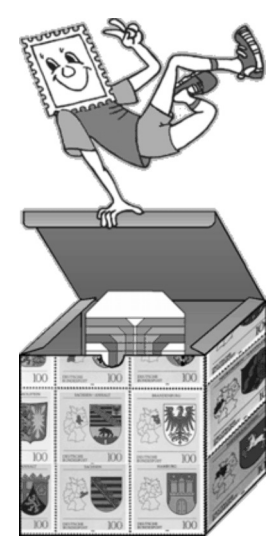

Fragen zu abg <sup>e</sup> b i l d <sup>e</sup> t <sup>e</sup> <sup>n</sup>Briefmarken gestellt und teilweise kann man mit Hilfeder Brief marken auchdie Fragen lösen. Weitere Spiele

für diese Rubrik sind vorge sehen. Aber gleichzeitig soll das erste Spiel zwar im Pro-

grammablauf bestehen bleiben, aber Quizthema, Fragen undAbbildungen regelmäßig ausgetauscht werden.

Jedoch auf der einen Seite neue Spiele einzubauen und auf der anderen Seite die Inhalte der bestehenden zeitgleich auszuwechseln, ist zeitlich etwas problematisch. Dankenswerterweise hat sich Christoph Priewe

bereit erklärt, die Redaktion für das erste Spiel, das Briefmarkenquiz zu übernehmen. Wie man hört, ist er bereits fleißig dabei Briefmarken für das Quiz einzuscannen und plant drei bis viermal im Jahr das Quizauszutauschen.

### **Newsletter inArbeit**

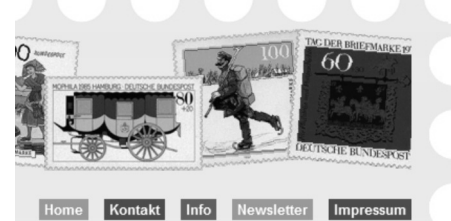

Demnächst wird auch ein Newsletter auf der DPhJ-Homepage angeboten werden. Inhalt: eineArtikelübersich der letzten aktuellen Nachrichten und Informationen über Neuerungen auf der Homepage. Den Newsletter wird in HTML-Version und nach Bedarf verschickt. Er wird den linken

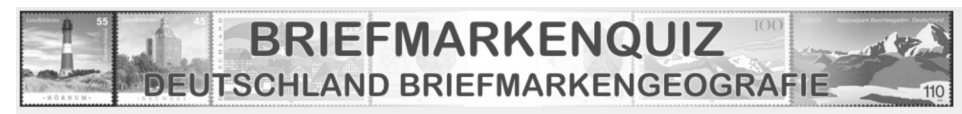

#### Briefmarkenquiz: Deutschland Briefmarkengeografie

Du kennst Dich gut in Deutschland aus?

Nun hier kannst Du Dein Wissen mal zeigen, wie gut Deine geografischen Kenntnisse sind Schau Dir die abgebildeten Briefmarken an und sag uns, aus welche Region in Deutschland auf den Marken einem zeigen!

Du bekommst zum Thema 6 Fragen gestellt und dazu jeweils eine Briefmarkenabbildung angezeigt. Entweder bezieht sich die Fragen direkt auf die Abbildung oder die abgebildete Briefmarke hilft Dir dabei, die richtige Antwort zu finden

Ein unterschiedliche Anzahl an Antworten sind zu jeder Frage vorgegeben, wähle einfach dir richtige Antwort aus! Von Runde zu Runde, sollte die Lösung schwieriger werden Pro Runde geben wir Dir etwa 30 Sekunden Zeit, eine Antwort auszuwählen!

Wir wünschen viel Spaß mit dem Spiel. Zum Start des Briefmarkenguizes, bitte unten auf Start klicken!

**SPIEL STARTEN** 

### **II. VORBEREITUNG AUF DAS KLEINE PHILATELISTISCHE DIPLOMBlatt 6**

Die Abkürzung bei der Zähnungsangabe lautet "Ks".

### **3) Zähnungsangabe**

Die Trennungsart im Katalog wird durch Symbole und Abkürzungen bezeichnet. Gebräuchlich ist ein kleines geschlossenes Quadrat für"geschnitten", ein unterbrochenes Quadrat für "durchstochen" und die Abkürzung "gez" steht für "gezähnt".

Hinter gez. wird u.U. die Abkürzung der Zähnungsart angegeben, gefolgtvon einer bis zu vier Zahlenangaben, zum Beispiel "14¼" oder "12 ½ : 14". Diese Zahl bezeichnet die Anzahl an Zahnlöchern auf 20 Millimeter. Beimehreren Zahlenangaben, die durch einen Doppelpunkt getrennt sind,bedeutet:

- 12 ½ : 14 = oben und unten ist die Marke 12 ½ gezähnt und links undrechts 14.
- 11:12:13 = oben 11, links und rechts 12 und unten 13 Zahnlöcher auf 20Millimeter.
- 12 ½ : 14 : 12: 11 ½ = oben 12 ½ , rechts 14, unten 12 und links 11 ½gezähnt.

Die Zahnlöcher werden aber nicht per Hand gezählt, sondern man nimmt einen sogenannten Zähnungsschlüssel zu Hilfe. Hier legt man die Zähnung über eine Schablone, die die verschiedenen Zähnungsgrößen darstellt undverschiebt solange die Briefmarke, bis Zähnung und Schablone übereinstimmen. Dann liest man die auf der Schablone stehendeZähnungsgröße einfach nur ab.

Die Zähnungsgröße zu vergleichen macht nicht nur bei Briefmarken einenSinn, die in verschiedenen Zähnungsvarianten ausgegeben wurden, sondern auch bei älteren Briefmarken, die auf schlechtem Papier gedrucktoder mit schlechter Zähnung hergestellt wurden. Es kann durchaus vorkommen, dass teurere Briefmarken, deren Zähnung nicht in Ordnung war, zum Schaden des Sammlers nachgezähnt wurden. Oft musste aberdazu dann eine andere Zähnungsgröße verwendet werden.

# **II. VORBEREITUNG AUF DASKLEINE PHILATELISTISCHE DIPLOM**

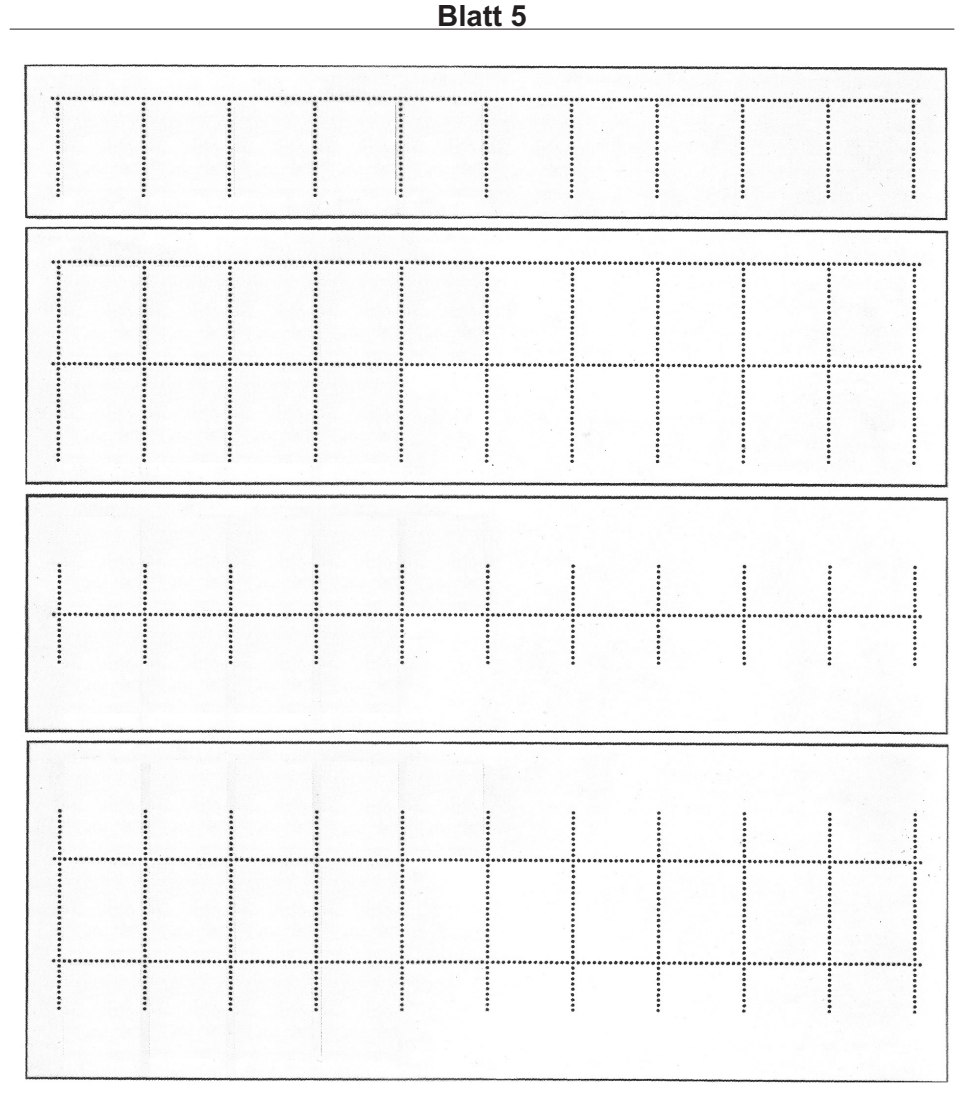

Die Abbildung zeigt Kammzähnung, Doppelkammzähnung, Kreuzkammzähnung und Doppelkreuzkammzähnung

Übersichtsbereich aus der Rubrik"News & Aktuelles", mit Titel und Vorschautext beinhalten. Allerdings jeweils nur mit den letzten Meldungen. Außerdem - sofern vorhanden - Meldungen über Neuerungen und Änderungen in der Homepage, so wie sie auf der Titelseite zwischen Navigation und der letzten aktuellen Meldungstehen.

 Newsletter gibt es viele und ob ein weiter unbedingt dazu kommen muss, ist vielleicht fraglich, aber verlangt wird er. Es sind einige Nutzer, die die Homepage nurbesuchen, um zu sehen, welche Änderungen und Neuigkeiten es gibt. Auf diesen Kreis zielt das Angebot ab. Anmelden zu diesem DPhJ-Newsletter muss man sichüber die Homepage.

Durch den Umzug der Homepage hat sich der Start des Newsletter im Augenblick etwas verschoben. Die Sicherheitskopie der Datenbestände muss noch auf den neuen Server angepasst werden, dann kann dieses Angebot voraussichtlich noch 2010 an den Start gehen.

Heiner Schrop **⊟** 

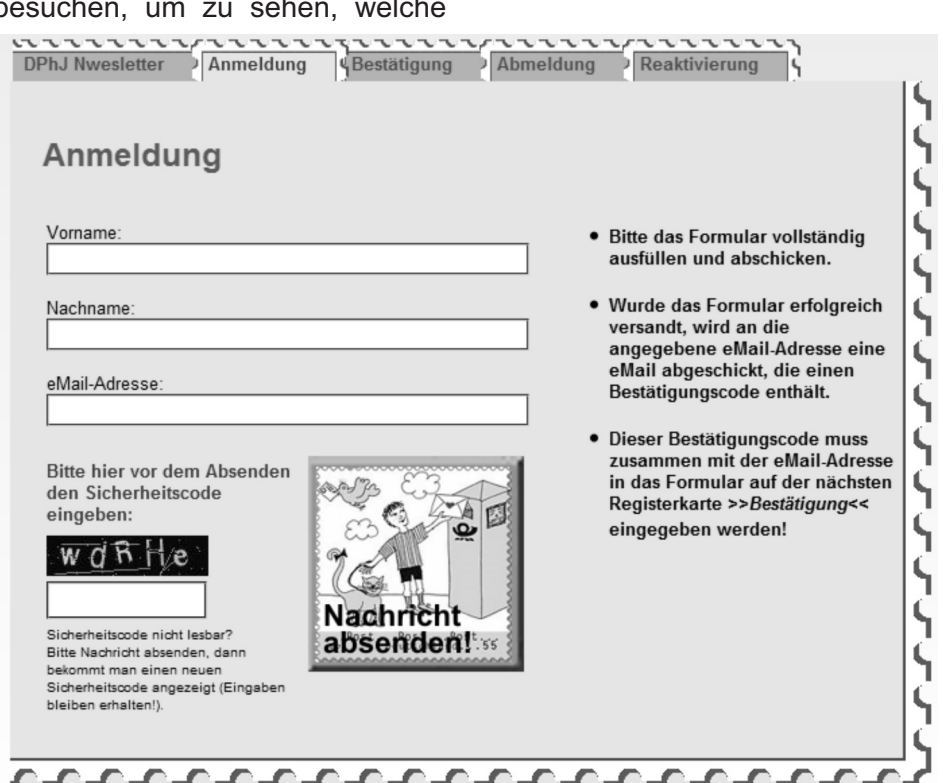

*6*

*GLZ - September 2010*

# **GLZ***Umfrage*

**Heute wollen wir von Euch gerne wissen, wer via Internet und eMails Newsletterliest und nutzt.**

**Bitte schickt Eure Antwort (Buchstaben) als Postkarte oder eMail an Heiner Schrop (AdresseSeite 2).**

**Die Umfrage findet auch auf denonline Seiten der GLZ statt:**

**http://glz.dphj.de**

Diese Frage bezieht sich auf Newsletter, bei denen man sich selbst angemeldet hat und nicht auf Mitteilungen, die irgendwann einmal, ohne das man sie bestellt hat, anfingen einzutreffen.

Unter den Teilnehmern wird diesmal ein Jahrgang 1997 ETB´sverlost !

- Der Preis geht an die betreffendeJugendgruppe (Gruppenleiter).
- Pro Gruppe ist nur eineTeilnahme zulässig.
- Der Teilnehmer ist damit einverstanden, dass seine Daten bei uns gespeichert werden.
- **31.Dezember 2010!**- Diese Umfrage endet am

**UMFRAGE**

**Wer nutzt und liest Newsletter, die ausdrücklich bestellt**

**wurden?**

- **a) Lese und nutze so gut wiekeine Newsletter.**
- **b) Lese nur HTML/Text-Newsletter innerhalb einer eMail mehr oder weniger gründlich.**
- **c) Überfliege Newsletter nur, aber öffne meist auch an eMail angehängte PDF-Dateien, umsie durchzusehen.**
- **d) Lese meine bestellten Newsletter meist recht gründlich, auch wenn sie als PDF-Anhang kommen.**

# **Ergebnis der letzten Umfrageaus Juni 2009:**

Die Umfrage ist noch nicht beendet und läuft noch bis zum 31.10. 2010. Auf den online Seiten der GLZ http://glz.dphj.de befindet sich bis zum 31.10.2010 auch weiterhinzusätzlich die alte Umfrage.

### **II. VORBEREITUNG AUF DAS KLEINE PHILATELISTISCHE DIPLOMBlatt 4**

# **b) Kammzähnung**

 Grundsätzlich sieht die Anordnung der Lochstanze für die Zähnungeinem Kamm ähnlich. Bei der einfachen Kammzähnung wird gleichzeitig die Zähnung an drei Seiten der Briefmarke angebracht und für eine Reihe im Bogen. Danach wird die nächste Reihe gezähnt, wobei dann natürlich die obere Stanzreihe gleichzeitig die vierte Seite der darüber liegendenBriefmarkenreihe ausstanzt.

Im Gegensatz zur Linienzähnung entstehen hier sehr saubereZähnungsecken an den Briefmarkenecken.

Dieses Verfahren benötigt aber immer einen Durchgang bei der Zähnungmehr, damit die untere Markenreihe auch eine untere Zähnung erhält.Daher ist dann der untere Bogenrand durchgezähnt, der obere abernicht.

Die Kammzähnung trifft man aber häufig auch in Varianten an:Doppelkammzähnung, Kreuzkammzähnung oderDoppelkreuzkammzähnung.Diese Art wird bei der Zähnungsangabe mit einem "K" abgekürzt. Die

Varianten werden bei der Zähnungsangabe nicht angegeben.

# **c) Kastenzähnung**

 Eine perfekte Zähnung trifft man bei der Kastenzähnung an, bei der ein ganzer Bogen in einem Arbeitsgang perforiert wird und entsprechendalle Briefmarken an allen Seiten gleichzeitig eine Zähnung erhalten.

Blöcke und Briefmarken, die nicht rechteckig sind, benötigen diesesZähnungsverfahren.

Der Bogenrand brauchte bei dieser Zähnungsart aus Produktionsgründennicht durchgezähnt sein.

### **II. VORBEREITUNG AUF DAS KLEINE PHILATELISTISCHE DIPLOMBlatt 3**

Bei der oft vorkommenden Linienzähnung kommt es durch den getrennten Arbeitsvorgang für die waagerechte und senkrechte Zähnungin der Regel dazu, dass die Zahnlöcher in den Ecken der Briefmarken nicht genau ineinander treffen. Dadurch entsteht das charakteristischeErkennungsmerkmal "runde" Eckzähnung, woran man die Linienzähnung später immer wieder erkennen kann.

Der Bogenrand ist bei der Linienzähnung durchgezähnt.

Die Linienzähnung wird bei der Zähnungsangabe mit einem "L" abgekürzt.

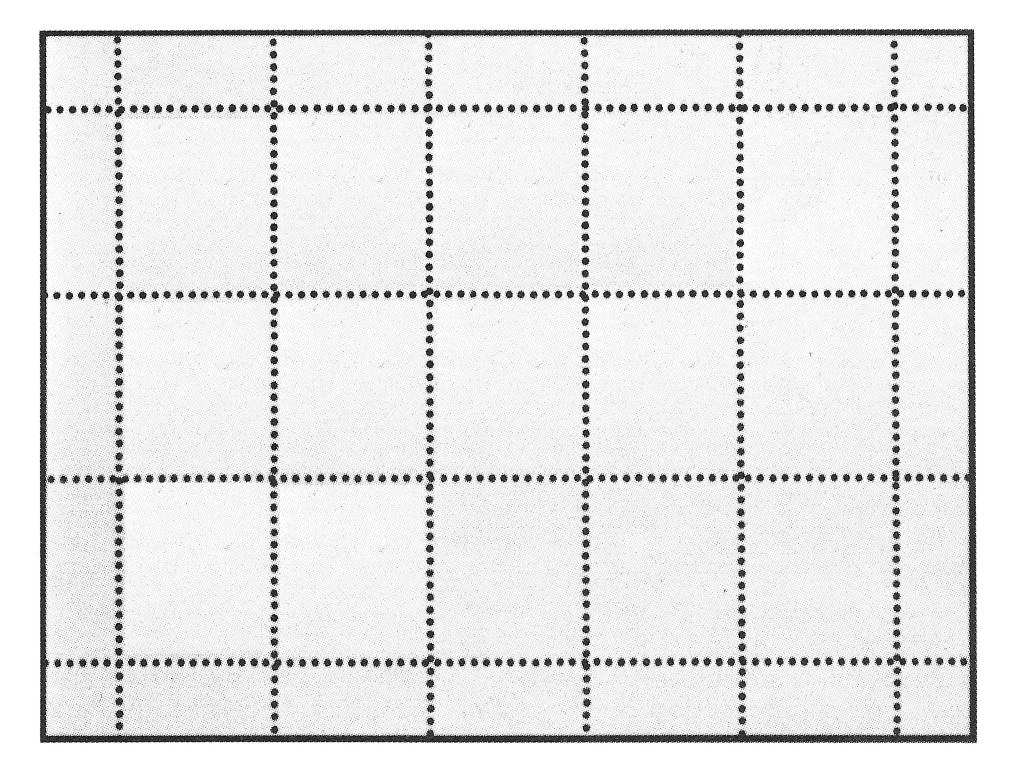

# **DMM 2011**

**Zur 11. Deutschen Mann- schaftsmeisterschaft Junger Briefmarkenfreunde lädt die Jugendgruppe Pretzier in die Altmark vom 13. bis 15. Mai 2011 ein! Ort der Veranstaltung wird das Erlebnishaus Altmark inZethlingen bei Salzwedel sein.**

Wie auch schon bei allen anderen Meisterschaften besteht auch 2011 wieder ein Team aus zwei jugendlichen Teilnehmern, die zum Stichtag 1.1.2011 optimalerweise zusammen 30 Jahre alt sein sollten. Für das Frage-Quiz und den Stationswettbewerb wird wie bisher auch wieder ein Altersfaktor mit der erreichten Punktzahl multipliziert, entsprechend der Abweichung vomGesamtalter 30.

Außerdem gehört zu jedem Team ein Betreuer (in der Regel ein Betreuer für alle Teams aus einemLandesring).

Als Wettbewerbsthema wurde für2011 "Bauernhof" ausgewählt. Auch ist wieder von jeder Mannschaft ein Wettbewerbsexponat, welches bisher noch an keiner Ausstellung teilgenommen und einen Umfang von 2 Rahmen / 24 Blatt hat, einzureichen.

 Gemeldet werden die Teams von den jeweiligen Landesringen. Die Mannschaftsmitglieder müssen Mitglied einer Jugendgruppe der Deutschen Philatelisten-Jugend sein, allerdings müssen nicht alle Mannschafts-mitglieder aus ein und derselben Jugendgruppe kommen. Sie sollten möglichst aber demselben Landesring angehören.

Jeder Landesring bestimmt selbst darüber, wie die Teams zusammengestellt und ausgewählt werden. **Gruppenleiter, die sich für die DMM interessieren, sollten sich möglichst bald für ein informelles Gespräch in Verbindungsetzen.**

Um sich ab sofort mit seinen Kids auf die Deutsche Meisterschaft vorzubereiten, starten wir in dieser Ausgabe mit einer Reihe von philatelistischen Fragen, die so ähnlich gestaltet auch im III.Wettbewerbsteil vorkommenkönnten.

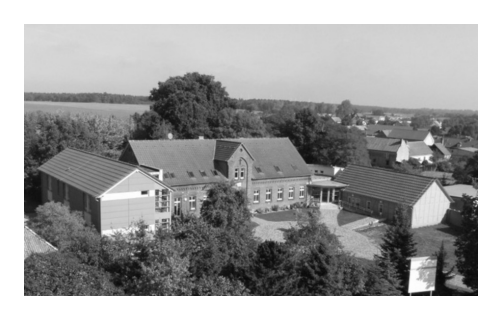

**Termin:**13. bis 15. Mai 2011**Ort:** Zethlingen bei Salzweldel

### **Ausrichter:**

 Jugendgruppe PretzierCarmen KauffmannRiebauer Str. 329410 Salzwedel-Pretzier

**Teilnehmergebühr pro Person:70,-€**

Meldeschluss für die Teams (ohne namentliche Nominierungder Teilnehmer) durch dieLandesringe: 20.01.2011

Eine Team besteht aus 2 Jugendlichen zwischen 8 und 21 Jahren (Stichtag 1.1.2011), pluseinem Betreuer für die Teamsaus einem Landesring.

### **Wettbewerbsthema:**"Bauernhof"

### **Wettbewerbsteile:**

- **Cein mitzubringendes neues** Ausstellungsexponat je Team
- $\bullet$ ein vor Ort zu gestaltendes Vierblattexponat zumWettbewerbsthema
- ●ein Frage-Quiz je zur Hälfte zu philatelistischen Themen undzum Wettbewerbsthema
- $\bullet$ ein philatelistischer Stationswettbewerb

# **AUSSCHREIBUNGWETTBEWERBSREGLEMENT KURZÜBERSICHT**

### **1. Veranstaltung**

- 1.1. Die Deutsche Philatelisten-Jugend e.V. (DPhJ) veranstaltet seit 2001 die Deutschen Mannschaftsmeisterschaftenjunger Briefmarkenfreunde ("DMM"). Diese dienen der Förderung der philatelistischen Jugendarbeit einschließlich ihrer Darstellung nach innen und außen sowie dem gegenseitigen Kennenlernen derTeilnehmer.
- 1.2. Im Jahr 2011 findet die 11. DMM vom 13.-15. Mai in Zethlingen statt. Sie steht unter dem Motto "Bauernhof". Im Auftrag des Veranstalters richtet die Jugendgruppe Pretzier diese Veranstaltung aus.
- 1.3. Veranstaltungsort ist das Erlebnishaus Altmark

### **2. Teilnahme**

- 2.1. Jeder Landesring der DPhJ sollte maximal zwei Teams melden, deren Mitglieder über diesen Landesring Mitglied der DPhJ sind. Die Auswahl der Teilnehmer bei mehr als zwei interessierten Teams liegt imErmessen des jeweiligen Landesringes. Denkbar sind "Landesmeisterschaften" als Qualifikationswettbewerb.
- 2.2. Jedes Team besteht aus zwei jugendlichen Mitgliedern, die gemeinsam die gestellten Aufgaben erfüllen werden. Die Teilnehmer dürfen am 01.01.2011 nicht älter als 21 Jahre und sollten nicht jünger als 8 Jahrealt sein.

Ebenfalls zum Team gehört ein Betreuer für die Mannschaften des jeweiligen Landesringes. Auf Wunsch kann ein Landesring nach Rücksprache einen zweiten Betreuer für die zweite Mannschaft nominieren.

**Carmen Kauffmann Riebauer Str. 3 29410 Salzwedel-PretzierTel.: 039037/323** 2.3. Die Anmeldung erfolgt ausschließlich über den jeweils zuständigen Landesring, andenAusrichter:

### **II. VORBEREITUNG AUF DAS KLEINE PHILATELISTISCHE DIPLOMBlatt 2**

# Verschiedene Durchsticharten

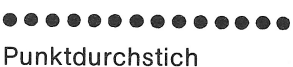

 $\bullet$ 

'//////////////// Schrägling

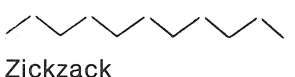

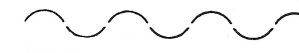

Wellen

Sägezahn

Bogen

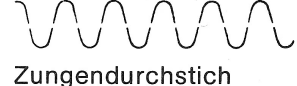

**c) gezähnt**

**Zeilendurchstich** 

 Im Gegensatz zum Durchstich ist bei der Zähnung der markantesteUnterschied, dass durch Ausstechen von Papier zwischen den Briefmarkenbahnen eine Trennungshilfe gegeben wird, die sich bis heutebewährt hat. Die Gesamtpapiermenge wird dabei also reduziert.

### **d) gestanzt**

Die heutigen selbstklebenden Postwertzeichen der Deutschen Posthaben keine Zähnung mehr, wie wir sie bisher kannten, auch wenn es aufden ersten Blick so aussieht. Im Grunde handelt es sich um maschinengeschnittene Briefmarken, die man als gestanzt bezeichnet.

# **2)Zähnungsarten**

### **a) Linienzähnung**

 Bei der Linienzähnung werden im Prinzip nach und nach die Lochreihenzwischen den Briefmarken angebracht, erst in der einen Richtung und dann um 90 Grad gedreht. Eine Nadelleiste hat dabei eine Lochreihe zwischen den Marken gezogen. Zur Erhöhung der Produktion wurdendabei oft die für einen Bogen benötigte Anzahl von Lochreihen als entsprechende Anzahl an Nadelleisten hintereinander montiert, so dassin einem Arbeitsgang alle Löcher einer Zähnung für eine Richtunggestanzt werden konnten.

### **II. VORBEREITUNG AUF DAS KLEINE PHILATELISTISCHE DIPLOMBlatt 1**

### **1)Trennungsarten**

 Briefmarken kommen meist als größere Einheit in Bögen oder auf Rollen anSchaltern und Automaten zum Verkauf. Um die einzelnen Marken als Frankierung einzusetzen, braucht man daher einen Trennungsbehelf, um sieeinzeln aus dem Bogen oder von der Rolle entnehmen zu können.

### **a) geschnitten**

 Die ersten Briefmarken kamen als große Bogen ohne Trennungshilfe heraus. Die einzelnen Marken wurden durch eine Schere voneinander getrennt. Unter Philatelisten wird eine solche Briefmarke als geschnittenbezeichnet.

Für den Sammler ist es dabei wichtig, dass dabei die Abbildung derBriefmarke beim Schnitt komplett erhalten geblieben ist. Je nachAbstand der Briefmarken auf dem Bogen, gibt es geschnittene Briefmarkenausgaben, bei denen man einen sauberen großen Randerwarten kann, aber auch solche, die so eng zusammen gedrucktwurden, dass es kaum möglich war, zwei Marken mit einer Schere so zutrennen, dass dabei nicht in eine von beiden hineingeschnitten wurde.

### **b) durchstochen**

 Wahrscheinlich die am wenigsten gebräuchliche Trennungsart von Briefmarken. Bereits 1847, sieben Jahre nach der ersten Briefmarke, wurde eine Erfindung der britischen Post angeboten, bei der scharfeSchneiden zwischen den Markenbahnen regelmäßige Durchstiche einfügten. Dabei blieb die ursprüngliche Papiermenge weitestgehenderhalten.

Weil das Ergebnis der Trennung aber sehr unbefriedigend war und derselbe Erfinder schon an einer neuen Möglichkeit arbeitete, kam dieTrennungsart "durchstochen" nur kurz zur Anwendung.

Beim Durchstechen wurde außerdem eine gewisse Zeit mit der Form undAnordnung der Schneiden experimentiert, so dass wir heuteverschiedene Durchsticharten kennen.

2.4. Für die Anmeldung sind folgende Terminezu beachten:

bis 20.01.2011: formlose Teilnahmeanmeldung inkl.Anzahl der Personen bis 31.01.2011: Anzahlung in Höhe von 100,- Euro je Mannschaft auf das Konto der Jugendgruppe Pretzier. Die Kontodaten werden den teilnehmenden Mannschaftenrechtzeitig mitgeteilt. bis 10.03.2011: Meldung der Namen der

Teammitglieder (Anl. 2) inkl. Betreuer. bis 31.03.2011: Bezahlung des Restbetrags auf das bekannt gegebeneKonto.

- 2.5. Der Teilnahmebeitrag beträgt pro Person 70 €. Die Verpflegung beginnt am Freitag mit dem Abendessen und endet amSonntag mit dem Mittagessen.
- 2.6. Der Ausrichter behält sich vor, bei Überbelegung der Veranstaltung, den zweiten Betreuer oder eine zweite Mannschaft eines Landesringes abzulehnen. Im Zweifelsfall zählt für die zweite Mannschaft eines Landesringes die Reihenfolge des Einganges der Anmeldung.

### **3. Wettbewerbsteile**

- 3.1. Gestaltung eines mitzubringenden 2 -(250 Punkte)Rahmen-Exponates (24 Blatt)
- 3.1.1 Das Team gestaltet vor der DMM ein 2- Rahmen-Exponat im Albumblatt- oder A4- Format. Dieses Exponat sowie der dazugehörige Ausstellerpass (s. auch 3.1.4) wird vollständig fertig mitgebracht und am ersten Abend der DMM abgegeben. Arbeiten an diesem Exponat finden während der Veranstaltung nicht mehr statt. Das Exponat darf bisher, auch in Teilen, noch nicht an einer Wettbewerbsausstellung oder einem Stiftungswettbewerb teilgenommen haben.
- 3.1.2 Bei der Gestaltung sind die unter Abschnitt 4.3. genannten Bewertungskriterien zuberücksichtigen.
- 3.1.3 Das Team verwendet für dieses Exponat sein eigenes Marken- und Belegmaterial.
- 3.1.4 Das Team beantragt rechtzeitig vor der DMM einen Ausstellerpass, da dieser Wettbewerbsteil in Anlehnung an die Bewertung einer Rang-3-Ausstellung im Ausstellerpass dokumentiert wird. Die Exponate können später auch bei Wettbewerbsausstellungen als Gruppenexponat gezeigt werden. Der Antrag sollte

spätestens bei der namentlichen Nominierung bei der DPhJ-Fachstelle Passwesen (Sven Kolditz, Gelenau)vorliegen.

- 3.2. Gestaltung eines Vier-Blatt-Exponates vorOrt (300 Punkte)
- 3.2.1 In Anlehnung an das Motto "Bauernhof" wird ein Vier-Blatt-Exponat zu diesem Thema gestaltet.
- 3.2.2 Bei der Gestaltung sind die unter Abschnitt 4.3 genannten Bewertungskriterien zuberücksichtigen.
- 3.2.3 Für die Gestaltung werden Farbkopien von geeignetem Marken- und Belegmaterial in Absprache mit den Preisrichtern und der DPhJ - gestellt. Somit sind einheitlicheGrundlagen geschaffen.
- 3.2.4 Sämtliches weiteres für die Exponatgestaltung benötigtes Material ist vom Team mitzubringen. Hierzu gehören beispielsweise Schneidemaschinen, Scheren und Klebestifte. Blätter werden gestellt. Da mit Farbkopien gearbeitet wird, ist die Benutzung von Klemmtaschen und Fotoecken nicht notwendig. Der Einsatz von technischen Hilfsmitteln (Computer, Drucker, Schreibmaschine o.ä.) aller Art ist nicht gestattet.
- 3.2.5 Die gestalteten Exponate werden im Anschluss an die DMM den jeweiligen Gruppen für die Beteiligung an Wettbewerbsausstellungen zur Verfügung gestellt. Wünschenswert ist eine Dokumentation auf der Homepage der DPhJ. Zu diesem Zweck sollten die Gruppen ihre Exponate eingescannt auf einer CD-Romzur Verfügung stellen.
- 3.3. Phila-& Thema-Quiz (zusammengestellt von der DPhJ) (150 Punkte)
- 3.3.1 Durch die Beantwortung von allgemeinenFragen zum Thema "Bauernhof" und zu Fachfragen aus dem Bereich der Philatelie weisen die Teams ihre Kenntnisse nach.
- 3.3.2 Die Aufgaben werden in unterschiedlichenSchwierigkeitsgraden gestellt.
- 3.4. Nachweis philatelistischer Kenntnisse(250 Punkte)
- 3.4.1 In diesem Wettbewerbsteil weisen die Teams ihre philatelistischen Kenntnisse inForm von praktischen Übungen nach.
- 3.4.2 Die Aufgaben werden in unterschiedlichen Schwierigkeitsgraden gestellt, um durch teilweise hohe Anforderungen zur Auswahl des zukünftigen Deutschen Meistersbeizutragen.
- 3.5. Betreuerwettbewerb (50 Punkte ohneAltersausgleich)
- 3.5.1 Die Betreuer der einzelnen Teams treten ebenfalls in einem Wettbewerb gegeneinander an und tragen so zum Erfolg ihresTeams bei.
- 3.5.2 Der Inhalt dieses Wettbewerbsteils wirderst mit seinem Beginn bekannt gegeben.

### **4. Bewertung der Wettbewerbsteile**

- 4.1. Altersausgleich
- 4.1.1 Um das unterschiedliche Alter der Teilnehmer auszugleichen, wird ein Ausgleichsfaktor angewendet. Hierzu wird das Alter der jugendlichen Teammitglieder addiert. Bei einem gemeinsamen Alter von 30 Jahren wird derAusgleichsfaktor mit 1,0 angesetzt; für jüngere Teams wird dieser pro Jahr um 0,02 erhöht und für ältere um0,02 pro Jahr gesenkt.
- 4.1.2 Der Ausgleichsfaktor wird nur auf dieWettbewerbsteile **3 und 4** angewendet.
- 4.2. Bewertungskommission
- 4.2.1 Die Deutsche Philatelisten-Jugend e.V. benennt eine Bewertungskommission aus Rang-Preisrichtern in Absprache mit dem Veranstalter, die für alle fünf Wettbewerbsteile die Bewertung durchführt. Die Entscheidungen der Bewertungskommission sind endgültig und unanfechtbar.
- 4.2.2 Bei allen Unklarheiten im Zusammenhang mit der Bewertung entscheidet die Bewertungskommission unabhängig imSinne dieserAusschreibung.
- 4.3. Bewertung der 2-Rahmen-Exponate und Vier-Blatt-Exponate Die Bewertung erfolgt in Anlehnung an die Bewertungskriterien der DPhJ-Ausstellungsordnung. Um den Besonderheiten dieses Wettbewerbs zu begegnen, geltenfolgende Richtlinien:
- 4.3.1 Für alle Teams gelten die gleichen Bewertungskriterien. Altersunterschiede werden durch den Ausgleichsfaktorangepasst.
- 4.3.2 Die Bewertung des mitgebrachten Exponats erfolgt nach der Ausstellungsordnung der DPhJ für Gruppenexponate/Gemeinschaftsexponate(interne Rang-3-Ausstellung).
- 4.3.3 Bei der Bewertung des vor Ort gestalteten Exponats werden zu gleichen Teilen diefolgenden Kriterien bewertet: Bearbeitung (Titel, Plan, Gliederung),

*10*

thematische Bearbeitung, philatelistischeKenntnisse, Exponatgestaltung.

- 4.3.4 Auf dem ersten Blatt ist der Exponattitel sowie eine Gliederung aufzuführen. Zusätzliche Titelblätter werden nicht für dieBewertung herangezogen.
- 4.4. Bewertung der Wissenstests
- 4.4.1 Für die Erfüllung bzw. Beantwortung der praktischen Übungen und der Fragen im dritten und vierten Wettbewerbsteil werden erreichbare Punkte je Übung /Frage festgelegt. Es wird das Multiple-Choice-Verfahren angewendet.
- 4.5. Gewichtung der Wettbewerbsteile
- 4.5.1 Die fünf Wettbewerbsteile tragen mit den folgenden erreichbaren Punktzahlen zumGesamtergebnis bei: 1. Wettbewerbsteil max. 250 P.
	- 2. Wettbewerbsteil max. 300 P.
- 3. Wettbewerbsteil max. 150 P.
- 4. Wettbewerbsteil max. 250 P.
- 5. Wettbewerbsteil max. 50 P.
- 4.5.2 Diese maximalen Punktzahlen können noch durch den Altersausgleichsfaktor beeinflusst werden, so dass theoretischeine höhere Punktzahl möglich ist.
- 4.6. Ermittlung des Deutschen Mannschaftsmeisters Junger Briefmarkenfreunde:
- 4.6.1 Das Team mit der höchsten Gesamtpunktzahl wird zum XI. Deutschen Mannschaftsmeister Junger Briefmarkenfreunde gekürt und erhält die "Meisterschale" als Wanderpreis. Auf der Rückseite wird das Jahr der Meisterschaft zusammen mit dem Heimatort eingraviert.
- 4.6.2 Jedes Team wird mit einer Urkundeausgezeichnet.
- 4.6.3 Die Siegerehrung findet zum Abschluss der 11. DMM statt. Besucher sind hierzuherzlich willkommen.

Die Vorbereitung auf die philatelistischen Fragewettbewerbsteil, kann man auch auf GLZonline unter http://glz.dphj.de alsGruppenleiter herunter laden. Dort werden dann die Abbildungen derBelege auch in einem größerenFormat angeboten.

wird eine geräumte Adresse nur durch anderen Inhalt - oft von uns sehr unerwünschten - ersetzt. Da würde eine Adressenprüfung nichtsnutzen. Deswegen muss Homepage-Adresse und eMail-Adresse spätestens nach einem Jahr erneut angegeben werden. Allerdings wird unsere Homepage automatisch an die angegebene eMail-Adresse nach elf Monaten einen Hinweis schicken. Nach zwölf Monaten, wird dann noch eine eMail verschickt und über die Abschaltung informiert, wenn der Eintrag nicht bis dahin verlängert wurde.

 Der bisher angebotene Interneteintrag wurde ersatzlos gestrichen. Jeder wirklich Interessierte, sollte heute eine Möglichkeit finden, für seine Jugendgruppe ein paar Seiten ins Internet zu stellen und sei es nur ein paar nicht sehr individuelle Informationen mittels eines Baukastensystems. Es gibt hier sehr günstige bis hin zu kostenlose Möglichkeiten. Auf der anderen Seite würde ein Eintrag wie bisher den Nachteil haben, dass er auch aktuell sein sollte. Das gilt zwar auch für die kleinste Homepage, aber hat man mehrere verschiedenen Informationsseiten, dann ist auch die Wahr scheinlichkeit größer, dass eine vergessen geht. Und in der Regel war das dann unser alter Internet Eintrag.

# **Das philatelistischeDiplom I+II**

 In der Juniausgabe der GLZ wurde eine neue Serie gestartet: Dasphilatelistische Diplom I <sup>+</sup> 2. In dieser Ausgabe findet sich nun der II.Teil dieser Serie mit derII.Vorbereitung zum Diplom I.

Bisher erschienen ist eine Einführung und die I.Vorbereitung zum Diplom I. Auf den online Seite der GLZ unter der Adresse http://glz.dphj.de kann man dasbisherige Material herunter laden. Wie schon für den I.Teil, wird auch die II.Vorbereitung zusätzlich neben einer PDF-Version auch als Word-Dokument angeboten, um ggf. die Arbeitsblätter auf die Bedürfnisse seiner Gruppeanzupassen zu können.

Die Vorbereitung sollte zusammen mit den Mitgliedern durchgesprochen werden. Die Arbeitsblätter dienen vor allem als Merkhilfen der Teilnehmer für zuHause.

 Im Falle der Zähnungsarten und Zähnungsangaben bieten sich schöne praktische Übungen an. So kann man Material bereitstellen, an dem die Teilnehmer Linienzähnung von Kastenzähnung unterscheidensollen oder die Zähnungsgröße.

- Man kann zusätzlich auch noch einen Link zu der Homepage derJugendgruppe angeben.

### **WICHTIG:**

Das Sperren der Anzeige der Jugendgruppe, oder Einschränkung bei der Anzeige der Adresse kann sowohl per Homepage GLZ online vorgenommen werden, als auch schriftlich, fern-mündlich, per eMail oder Fax bei Heiner Schrop (Adresse und Kontaktmöglichkeiten siehe Seite 2).

Der Eintrag einer eMail-Adresse an die Nachrichten weitergeleitet werden sollen und / oder Homepage-Adresse, kann nur online überdie Homepage GLZ,

**http://glz.dphj.de** unter dem Punkt "Eintrag ins Internet" vorgenommen werden. Außerdem muss diese Angaben spätestens nach einem Jahr wiederholt werden, ansonsten wird kein Kontaktformular bzw. kein Link zur Homepage mehr angezeigt.

 Online über die Homepage der GLZ kann man diese Einstellungen immer wieder online ändern bis auf die Sperrung der kompletten Anzeige der Gruppe. Einmal ausgeführt muss man sich an den Fachstellenleiter Heiner Schrop wenden, damit die Gruppe nicht nur wieder angezeigt wird, sondern auch die Einstellungen editierbarwerden.

Wir bitten um Verständnis, dass kein anderer Name und andere Adresse verwendet werden kann, als die offiziell bei der DPhJ hinterlegte Adresse der Gruppenleitung! Damit die Seite auf einen angemessenen aktuellen Stand gehalten werden kann, werden die Daten, die bei der DPhJ vorliegen voll automatisch für die Anzeige verarbeitet, inklusive der Verteilung der Gruppen auf die PLZ-Regionen. Da die Homepage der GLZ ohne weitere Zugangsbeschränkung und Benutzerkennung ist, wird jedes Mal von uns die Authentizität des Absenders geprüft und die Änderungswünsche manuell freigeschaltet. Eine sofortige Änderung der Anzeige erfolgt daher nicht, sondern erst nach einerPrüfung durch uns.

Wer eine Kontakt sucht, möchte eigentlich gleich auch Verbindung aufnehmen und nicht auf eine weitere Homepage verwiesen werden. Dazu dient das Kontaktformular ohne das direkt - und vor allem für Suchmaschinen - die eMail-Adresse auslesbar ist. Auf der anderen Seite gibt es Personen, die häufig ihre eMail-Adresse wechseln oder nicht mehr benutzen. Nichts ist aber schlimmer, als ein toter Briefkasten oder eMails, die als unzustellbar zurück kommen. Homepageadressen könnte man noch auf ihre Gültigkeit überwachen, aber immer öfters

# **VORBEREITUNG ZUR DMM**

 Diese Fragen könnten so oder so ähnlich eine der 15 Fragen aus demBereich "Philatelie" im III. Wettbewerbsteil bei der DMM 2011 sein:

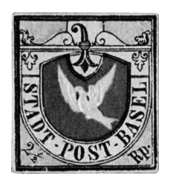

**FRAGE: Unter welcher Bezeichnung ist die oben abgebildeteMarke unter Philatelisten bekannt?**

- **Baseler Täubchen**?
- Schwarzer Einser
- Black Penny
- British Guyana

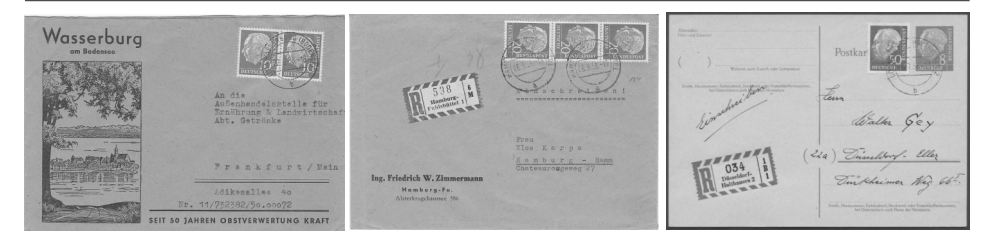

# **Was kann man mit den drei oben abgebildetenFRAGE:Belegen philatelistisch dokumentieren?**

- ?**Entwicklung des Standardbriefportos der DBP überdrei Portoperioden hinweg.**
- ? **Portostufen der DBP Standardortsbrief, Standardferneinschreibenbrief undEinschreibefernpostkarte in einer Portoperiode**
- ?**Portostufen der DBP Standardfernbrief, Standardortseinschreibenbrief und Einschreibeortspostkarte in einer Portoperiode**

# **GLZ***online http://glz.dphj.de*

### **Der GLZ Newsletter hat eine neue Adresse bekommen und neueAufgaben!**

 Auf Anregung von Klaus-Günter Tiede (NRW) haben wir den GLZ-Newsletter eingerichtet, den wir in der letzten Ausgabe vorgestellt hatten.

**glz@dphj.info**zu erreichen. Auf Grund des Umzugs der Homepage auf einen anderen Server hat sich die Adresse des Newsletters geändert. Ab sofort ist der Newsletter unter der Adresse

 Zum Anmelden schickt man bitte**glz-request@dphj.info** mit der **anmelden** Betreffzeile " "\*. Man erhält eine eMail mit einem eine eMail von der Adresse aus, an die der Newslettter gesendet werden soll, an die Adresse Bestätigungscode, die einfach nur zurück geschickt werden muss, ohne dass man etwas am Inhalt oder der Betreffzeile ändert.

**glz-request@dphj.info** mit derBetreffzeile "**hilfe**"\* schickt.<br>' Wichtig ist auch, dass Spam-FilterDie vollständige Anleitung erhält man, wenn man eine eMail andie eMails auch durch lassen!

\*Bitte ohneAnführungszeichen und Stern indie Betreffzeile eintragen!

Bisher wurde nur im GLZ-Newsletter mitgeteilt, dass eineneue Ausgabe der GLZ bereits

online zum Download auf glz.dphj.de zur Verfügung steht. Der Aufgabenbereich ist nun erweitert.Ab sofort können hierüber als Newsletter auch von Landesringen oder Gruppenleitern kurze Mitteilungen gesendet werden. Voraussetzung hierfür:

- Die eMail-Adresse des Absenders ist ebenfalls in der Versandliste des Newsletterseingetragen.
- Die Mitteilung hat überregionale Bedeutung und stammt undpasst zum Umfeld der DPhJ.

Eine Mitteilung für den Newsletter wird einfach an glz@dphj.info geschickt. Jede Mitteilung wird jedoch auf ihren Inhalt geprüft, bevor sie für die Verteilung frei gegeben wird. Die Meldung wird als HTML (Textversion) versandt undsollte kurz gehalten sein.

Bereits in der Märzausgabe der GLZ wurde auf die Rubrik"Jugendgruppen" in der DPhJ Homepage hingewiesen und dass Einzelheiten über die eigene Gruppe via glz.dphj.de beeinflussbar sind.

An dieser Stelle wird der Artikel noch mal veröffentlicht, falls man dessen Inhalt auf Grund derzur neuen Homepage nicht wahrgenommen hat.⇒ umfangreichen Berichterstattung

**Jugendgruppe mit Kontaktformular und Adresse der Homepage in der DPhJ Homepageeintragen:**

Die Rubrik "Jugendgruppe" in der DPhJ Homepage beginnt zunächst einer PLZ-Suche und am Ende der Suche wird grundsätzlich nicht nur der mehr Gruppenname angezeigt, sondern auch die kompletteAdresse der Gruppen-leitung.

### **Wir räumen jedem Gruppenleiter und Leiterin das Recht ein, demzu widersprechen!**

 Folgende Möglichkeiten sind neben Gruppenname und derAnschrift derGruppenleitung vorgesehen:<br>
UUUUUUUU

 $GLZ$ 

**DMM** 

 Man kann den kompletten Abruf der Gruppe blockieren

- Man kann nur die Gruppenbezeichnung anzeigen lassen
- Man kann nur die Gruppenbezeichnung und den Namen des Gruppenleiters bzw. Leiterinanzeigen lassen

### **Aber auch folgende Zusatzmöglichkeiten sind machbar:**

 - Man kann seine Gruppe mit einem Kontaktformular ver knüpfen, deren Mitteilung an die hinterlegte eMail-Adresseweitergeleitet wird. (<u>Die eMail-</u> Adresse erscheint nicht in der<u>Quellencode der Seite</u>!) Homepage, auch nicht im

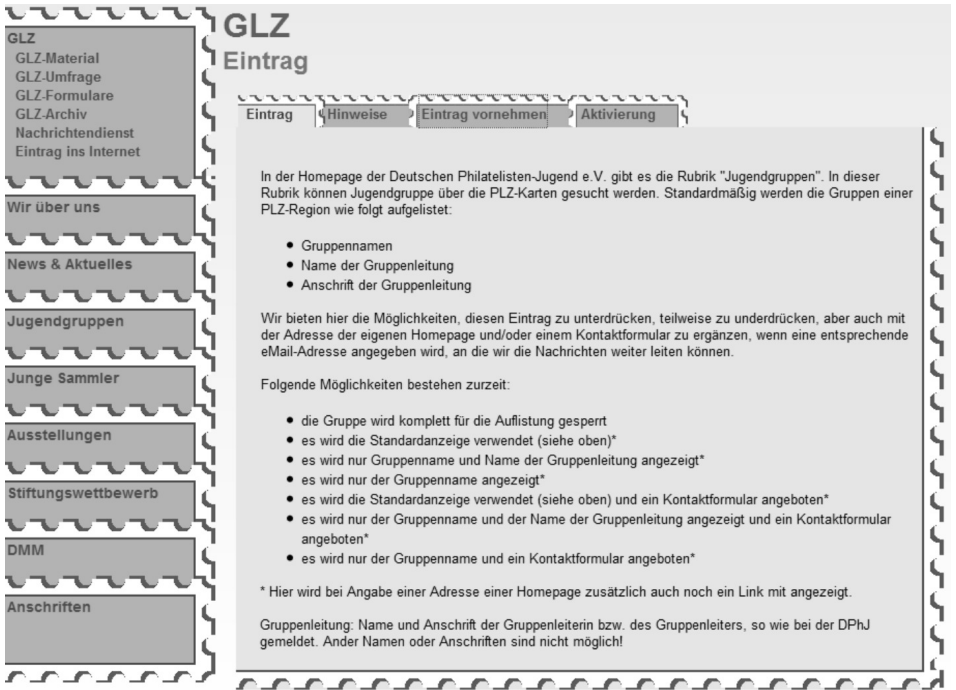